### **AutoCAD Crack Download PC/Windows [Latest]**

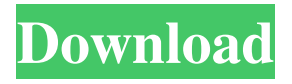

#### **AutoCAD Crack Activation Code With Keygen PC/Windows (Updated 2022)**

After more than 25 years, AutoCAD is the world's most used 3D CAD software. In 2017, AutoCAD was used by more than 20 million architects, engineers, drafters, and other users. AutoCAD is also a multi-platform application, meaning it can be used from an iPad or Windows tablet to a desktop PC or Mac. AutoCAD's applications include architecture, civil, construction, mechanical, electrical, land surveying, and manufacturing. In addition to architecture, civil and engineering, AutoCAD is also used by 3D modelers, interior designers, and product designers. AutoCAD is wellregarded for its ease of use and value for money. AutoCAD is easy to learn and efficient to use. AutoCAD is regarded as the industry leader in its niche market, providing an extensive library of easy-to-use functions. How AutoCAD works AutoCAD (the AutoDesk Suite) can be used for drafting, modeling, visualization, engineering, fabrication, and management. AutoCAD has become the de facto standard in the commercial industry for the creation and customization of 3D models. The market for AutoCAD is dominated by software companies and companies that want to create their own software applications (see Software as a Service, also known as cloud computing). Autodesk, Inc. offers one version of AutoCAD for its desktop and mobile apps, called AutoCAD LT. Autodesk also offers its premium product AutoCAD LT 2019, which includes extended functionality. For more information, read The role of AutoCAD, the leading CAD system in the world. Get the latest features, tutorials, videos, and blogs. Register for free at Autodesk University. Note: This article was written for AutoCAD 2016, which was the most recent release at the time of writing. However, many of the features and capabilities described in this article are also available in AutoCAD LT, which is a more cost-effective alternative for smaller-scale projects. The availability of additional functionality in AutoCAD LT is described in the AutoCAD LT product page. Getting started with AutoCAD The first thing you need to do to get started with AutoCAD is to install the software. You can download AutoCAD LT from the Autodesk website. To use AutoCAD,

#### **AutoCAD Crack+**

Drawings can be shared with other designers, consultants, project managers and other stakeholders within your organization via workflow. Cracked AutoCAD With Keygen 2018 provides a visual collaboration environment that allows people to work together on the same drawing with comments and annotations. The new block insertion functionality helps to present the shape of a block and the block's properties, such as dimensions, colors, materials, and dimensions. The automatic rendering of text for drawings improves accuracy and legibility. In AutoCAD For Windows 10 Crack 2018 you can set the level of detail (LOD) for the drawing, allowing you to view the entire model at a very detailed level or a very coarse level. The 2018 version of AutoCAD provides a standard DWG layer for users. History AutoCAD first shipped as a DOS based program called AutoCAD for DOS (AutoCAD 2) in 1989. Version 1.1.2 was released on December 6, 1989, and version 1.5 was released on April 12, 1991. AutoCAD 2.5 was released on September 16, 1992. AutoCAD 2.8 was released on February 10, 1995. AutoCAD 3.0 was released on October 22, 1996. AutoCAD 3.5 was released on June 21, 1999. AutoCAD 3.5 added a C++ based implementation, named the ObjectARX library. AutoCAD 4.0 was released on September 16, 2000. AutoCAD 4.1 was released on July 11, 2001. AutoCAD 4.5 was released on December 1, 2002. AutoCAD 4.5 added visual LISP support. AutoCAD 5.0 was released on September 15, 2003. AutoCAD 5.5 was released on December 1, 2004. AutoCAD 5.5 added a graphic user interface with an enhanced command-line user interface (CLUI). AutoCAD 5.5 also has DXF import and export for CAD files. AutoCAD 5.5 is the last release in the regular support cycle for AutoCAD. AutoCAD is a free application that was originally developed as a multitrack CAD application. In version 1.0, it could import drawings created by AutoCAD 1.0 and 2.0. The DWG import and export functions were added in AutoCAD 2.5, which was released on September 16, 1992. In AutoCAD 3.0, the first release of AutoCAD for Windows, the user interface 5b5f913d15

## **AutoCAD Crack+ Activation Key**

Go to the main menu and select "Generate the data" Click "Start" to start the execution. Steps to create a model Go to the main menu and select "Create" Go to "Create" and select "Assembly" Go to "Select" and select "Assembly" Go to "Assembly" and select "Select" and select "Create Assembly" Click "OK" and create the model Steps to place the model Go to the main menu and select "Place" Go to "Place" and select "Select" and select "Place" Go to "Place" and select "Select" and select "Place" Go to "Place" and select "Select" and select "Create Place" Click "OK" and create the place Steps to save a model Go to the main menu and select "Save" Go to "Save" and select "Save" Go to "Save" and select "Save as" Go to "File format" and select "Dimension Format" Go to "File format" and select "Save as" Steps to view a model Go to the main menu and select "View" Go to "View" and select "View" Go to "View" and select "Edit" Go to "View" and select "View" and select "Go to "View" and select "View" and select "View" Go to "View" and select "View" and select "Edit" Go to "View" and select "View" and select "Edit" Go to "View" and select "View" and select "View" Go to "View" and select "View" and select "Edit" Go to "View" and select "View" and select "View" Go to "View" and select "Edit" Go to "View" and select "View" and select "Edit" Go to "View" and select "Edit" Go to "View" and select "Edit" Go to "View" and select "View" and select "Edit" Go to "View" and select "Edit" Go to "View" and select "View" and select "Edit" Go to "View" and select "Edit" Go to "View" and select "View" and select "Edit"

## **What's New In?**

Geometry in COCAD: A new geometry kernel makes it easier to work with the geometry of an object, and you can send and receive geometry between objects using an easy-to-understand visual model. (video: 1:52 min.) Layer names in Sheets: View layers in a new way, as labels for their sheets. Easily create new layers and merge and split sheets. (video: 1:13 min.) Rasterise dynamic graphics: For the first time, it's possible to rasterise any dynamic drawing or animation, even ones that are part of a group. Dynamic objects, even ones in groups, can now be rasterized to a separate layer, or to a new layer inside your design. (video: 1:08 min.) Table tools: Choose a spreadsheet-like table to add, delete, or edit cells or columns. Plus, keep tracks, cells, and columns organized in a large table. (video: 1:06 min.) Drawing helpers: Quickly get exactly what you need when you're working with measurements. Find a specific piece of information and build a list of related pieces. (video: 1:04 min.) New tools for solving design problems: Quickly create the sizing, framing, and rotation dimensions of any object. All you need to do is pick a tool and press the appropriate button, which helps you avoid common mistakes and will automatically adjust for the scales of drawings and sheets. (video: 1:36 min.) Revit add-ins: Get the power of AutoCAD from Revit directly with new Revit add-ins. (video: 1:08 min.) PDF import, print, and annotation tools: Import and export PDF files to quickly convert and view them, and apply annotations, and print. (video: 1:40 min.) Help: Find help about an AutoCAD command or tool quickly with new help topics. In addition, you can keep track of all the tools and commands you use most often, so you can reference them quickly. (video: 1:38 min.) Geometry editing: Picker windows let you quickly work with the geometry of an object. Choose a type of picker window to select just specific points or edges on a surface

# **System Requirements:**

Windows - 8.1 or 10 Windows Mac OS X 10.8 or later Mac OS X 10.9 or later Tested on Windows 10 x64 Oculus Rift DK2 Oculus Rift DK2 or CV1 Oculus Rift CV1 Powershell 5.0 or later Unity Pro 5.3 or later Unity Pro 5.3 or

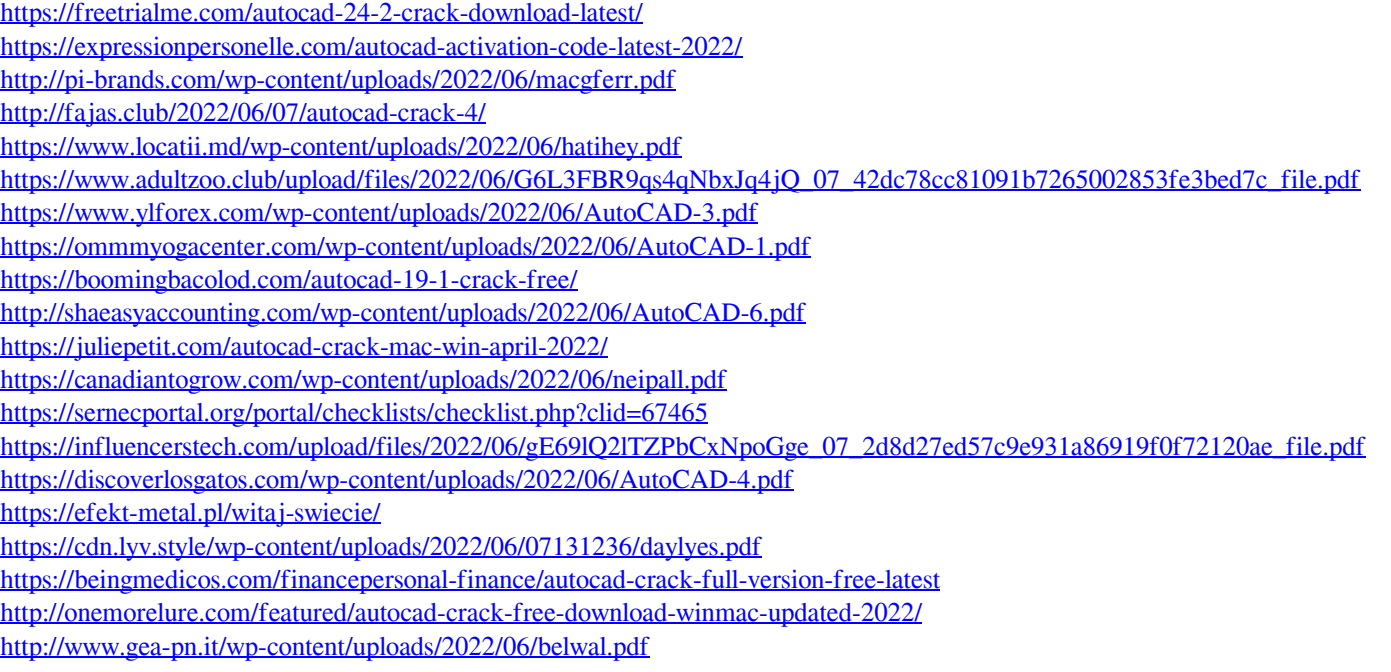